**ASUS RT-N65U Wireless Router Utilities с кряком Скачать бесплатно [Win/Mac]**

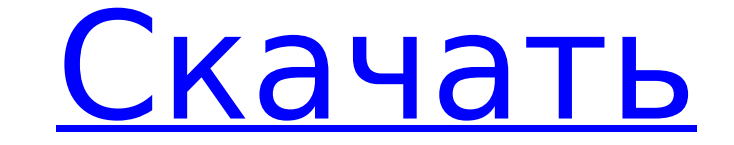

## **ASUS RT-N65U Wireless Router Utilities Crack+ With License Code [Latest-2022]**

Более глубокий доступ к WLAN для более быстрых сетей Luwpin позволяет переключать скрытые беспроводные сети, а также может использоваться для быстрого обмена интернет-соединением с другими пользователями в локальной сети. своим интернет-соединением с кем угодно в сети. Соединение можно даже использовать совместно между двумя компьютерами, расположенными через глобальную сеть. После того, как соединение стало общим, вы можете настроить его т через ваш компьютер в качестве своего шлюза. Поддержка скрытой сети Luwpins не требует отключения брандмауэра Windows. Внешний брандмауэр не требуется. Программа Luwpins является бесплатным продуктом. Ключевая особенность Простой, интуитивно понятный интерфейс для подключения пользователя Luwpins к общедоступной сети. Имеет очень простой графический интерфейс. Может делиться доступом в Интернет между компьютерами, подключенными к одному и т других компьютеров. Упаковывает программу Luwpins для вас, поэтому вам не нужно ее загружать. Эту программу также можно использовать для поиска точек доступа, которые имеются у вас дома или в офисе. Эта программа предостав программа предлагает возможность предоставления доступа в Интернет для других компьютеров в сети. Это позволяет вам совместно использовать подключение к Интернету с другими компьютерами в сети. Кроме того, программа позвол вашего интернет-соединения с другими компьютерами. Luwpins — это простой в использовании и простой в настройке пакет. В отличие от других доступных пакетов, Luwpins не слишком сложен. Работает с минимальным вмешательством Vista для всего мира, и это вызвало большой ажиотаж.Хотя Vista намного лучше предыдущей версии, ее гораздо сложнее установить и использовать. Luwpins не мешает работе вашей операционной системы, не требует дополнительных автоматически отключается, если вы используете Vista. Однако в том маловероятном случае, если вам потребуется повторно активировать Luwpins в Vista, вы можете сделать это с помощью простого входа в меню. Windows 98 Window

Программное обеспечение ASUS RT-N65U Router Utilities — это простой способ управления и эксплуатации маршрутизатора RT-N65U. Вы увидите скриншот веб-браузера с кнопками, позволяющими легко перемещаться по сети. Утилиты бе маршрутизатор, сравнив результаты вашего существующего маршрутизатора с различными доступными параметрами. У вас есть возможность изменить настройки маршрутизатора и использовать инструменты устранения неполадок маршрутиза маршрутизатора были добавлены некоторые из последних функций безопасности, чтобы обеспечить безопасность вашего подключения. Утилиты беспроводного маршрутизатора ASUS RT-N65U предупредят вас о потенциальных проблемах еще N65U имеют все функции, необходимые для обеспечения максимальной производительности маршрутизатора RT-N65U. Ключевая особенность Воспользуйтесь всеми функциями маршрутизатора RT-N65U с помощью этого программного обеспечен беспроводного маршрутизатора. Примечание: Неопределенный индекс: HTTP REFERER в /opt/lampp/htdocs/rt-n-65/library/EasyAdminFinder.php в строке 623. Примечание: Неопределенный индекс: HTTPS в /opt/lampp/htdocs/rt-n-65/libr /opt/lampp/htdocs/rt-n-65/library/EasyAdminFinder.php в строке 624. Примечание: Неопределенный индекс: HTTP ACCEPT в /opt/lampp/htdocs/rt-n-65/library/EasyAdminFinder.php в строке 625. Примечание: Heопределенный индекс: H Неопределенный индекс: HTTP\_ACCEPT\_LANGUAGE в /opt/lampp/htdocs/rt-n-65/library/EasyAdminFinder.php в строке 627. Примечание: Неопределенный индекс: HTTP\_COOKIE в /opt/lampp/htdocs/rt-n-65 1709e42c4c

**ASUS RT-N65U Wireless Router Utilities Crack + Download [Mac/Win]**

## **ASUS RT-N65U Wireless Router Utilities For PC**

Системные требования для запуска программного обеспечения довольно просты. Он устанавливается в 64-битной операционной системе Windows XP/Vista/7/8/8.1/10. Минимальные требования к установке — наличие Windows XP с пакетом утилитами беспроводного маршрутизатора RT-N65U: Интерфейсы для использования с этим программным обеспечением являются интерфейсами по умолчанию. Если у вас есть разные модели маршрутизаторов Asus, вам необходимо выяснить, должно быть легкой задачей. То есть, если модель действительно работает с мастером настройки. В противном случае вам придется обойтись ручной настройкой. Интерфейс программного обеспечения довольно интуитивно понятен, и в использованием устройства, распознают процесс выбора элемента, а нажатие кнопки «Ввод» инициирует процесс выбора. Например, нажатие кнопки беспроводной сети, а нажатие кнопки «Установить» инициирует возможность изменения Различные настройки беспроводных сетей легко перемещаются путем прокрутки экрана вниз. Оказавшись там, вам будет представлен ряд ваших беспроводных сетей. Выбрав сеть из списка, вы сможете настроить различные параметры, ще процесс установки, если вы решите его запустить. Отображаемая установка разделена на разные разделена на разные разделы. Например, в одном разделе вы узнаете, как подключить маршрутизатор к Интернету, а в другом — как наст шифоования. а также выбрать логин и пароль перед вводом информации. Вам также нужно будет убедиться, что имя пользователя и пароль вашего интернет-провайдера введены правильно, и убедитесь, что вы вошли в систему как компе предложено это сделать. Отдельный человек может совместно использовать подключение к беспроводной сети, введя пароль для каждого пользователя. Чтобы настроить процесс входа в систему, просто прокрутите интерфейс вниз, выбе Мало того, что отдельное лицо может использовать один пароль, вы можете создать группу пользовать и создать список паролей для каждого пользователя. Это также возможно

Утилиты беспроводного маршрутизатора ASUS RT-N65U были специально разработаны для использования с маршрутизатором RT-N65U от ASUS. Имея это в виду, если вы не являетесь владельцем продукта, эта часть программного обеспече продавцам, предлагающим самодельные программные решения в дополнение к своим продуктам. Это точно такой же сценарий. Что нужно сказать об этом конкретном продукте, так это то, что его внешним видом не пренебрегают. Хотя он стандартам. Кнопки и функции четко обозначены, и в целом создается ощущение профессионального профессионального продукта. Это не похоже на один из тех ретро-инструментов, которые вы могли использовать в свое время. Сам мас Представленная процедура также разделена на несколько шагов, чтобы любой пользователь, от неопытного до профессионала, чувствовал себя как дома с приобретенным продуктом. Суть любых подобных продуктов от ASUS или других к программное обеспечение, если вы хотите, чтобы ваше устройство функционировало с максимальным потенциалом. ASUS RT-N65U Wireless Router Utilities Обзоры утилит: Роланд Уайз: RT-N65U — это высокопроизводительный беспроводн потоковую передачу файлов, VoIP, игры и т. д., которые пользователи с большими домами обычно выполняют ежедневно. Это маршрутизатор для домашней сети, который вас не разочарует, он обладает множеством расширенных функций беспроводной маршрутизатор с функцией ASUS AiCloud и его первоклассным приложением ASUS AiCloud, которое упрощает и упрощает и упрощает резервное копирование файлов. Проводное: ASUS RT-N65U Wireless Router Utilities Утили RT-N65U использует две этикетки вверху: одна для номера модели, а другая просто говорит «WLAN» для обозначения соглашения об именах. RT-N65U поставляется с конфигурацией по умолчанию, которая сразу делает его готовым к ис виде с синим камуфляжем, соответствующим цвету фона. РТ

## **What's New in the ASUS RT-N65U Wireless Router Utilities?**

## **System Requirements:**

8.1, Windows 8.1, Windows 8.1, Windows 7 Процессор: Intel(R) Core(TM) i5-3550 с тактовой частотой 3,20 ГГц или AMD(R) A10-7850К или лучше Память: 8 ГБ или лучше DirectX: версия 11 Сеть: широкополосное подключение к Интерн свободного места Дополнительные примечания: 7,5 ГБ свободного места